# Lecture Notes on **Stacks**

15-122: Principles of Imperative Computation Frank Pfenning

> Lecture 10 February 10, 2011

#### **1 Introduction**

In this lecture we introduce another commonly used data structure called a stack. We practice again writing an interface, and then implementing the interface using linked lists as for queues. We also discuss how to check whether a linked list is circular or not.

#### **2 Stack Interface**

Stacks are similar to queues in that we can insert and remove items. But we remove them from the same end that we add them, which makes stacks a LIFO (Last In First Out) data structure.

Here is our interface

/\* type elem must be defined \*/ typedef struct stack\* stack;

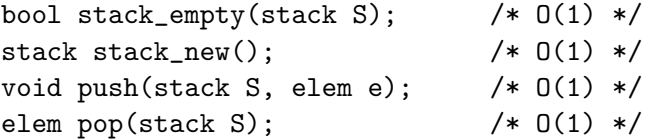

We want the creation of a new (empty) stack as well as pushing and popping an item all to be constant-time operations.

We are being slightly more abstract here than in the case of queues in that we do not write, in this file, what type the elements of the stack have

to be. Instead we assume that at the top of the file, or before this file is read, we have already defined a type elem for the type of stack elements. We say that the implementation is generic or polymorphic in the type of the elements. Unfortunately, neither C nor C0 provide a good way to enforce this in the language and we have to rely on programmer discipline.

#### **3 Stack Implementation**

The idea is to reuse linked lists. But since all operations work on one end of the list, we do not need two pointers but just one which we call top. A typical stack then has the following form:

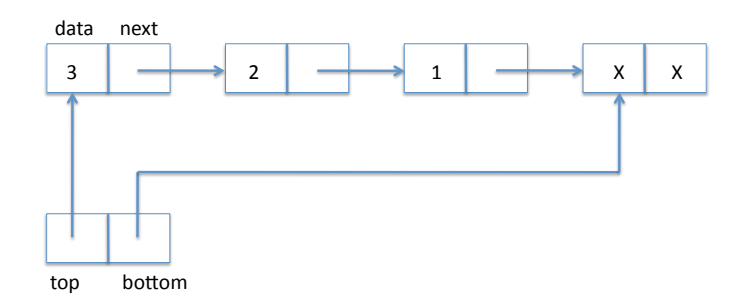

Note that the end of the linked list is marked with the special NULL pointer that cannot be dereferenced. We define:

```
struct list {
  elem data;
  struct list* next;
};
typedef struct list* list;
struct stack {
 list top;
 list bottom;
};
```
To test if some structure is a valid stack, we only need to check that the list starting at top ends in bottom, which is the same as checking that this is a list segment (as introduced in the last lecture).

```
bool is_stack (stack S) {
```

```
if (S == NULL) return false;
  if (S-\gt top == NULL || S-\gt bottom == NULL) return false;
  return is_segment(S->top, S->bottom);
}
```
To check if the stack is empty, we only need to verify that top is NULL.

```
bool stack_empty(stack S)
//@requires is_stack(S);
{
  return S->top == S->bottom;
}
```
Creating a new stack is very simple, since we only need to set top to NULL after allocating it.

```
stack stack_new()
//@ensures is_stack(\result);
//@ensures stack_empty(\result);
{
 stack S = alloc(struct stack);
 list l = alloc(struct list); /* does not need to be initialized! */
 S\rightarrow top = 1;
 S->bottom = 1;
 return S;
}
```
To push an element onto the stack, we create a new list item, set its data field and then its next field to the current top of the stack. Finally, we need to update the top field of the stack to point to the new list item. While this is simple, it is still a good idea to draw a diagram. We go from

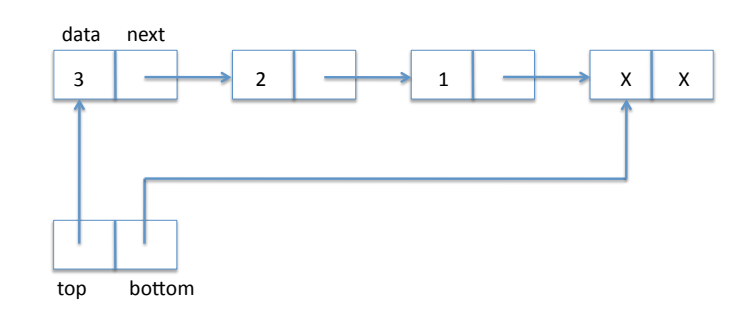

to

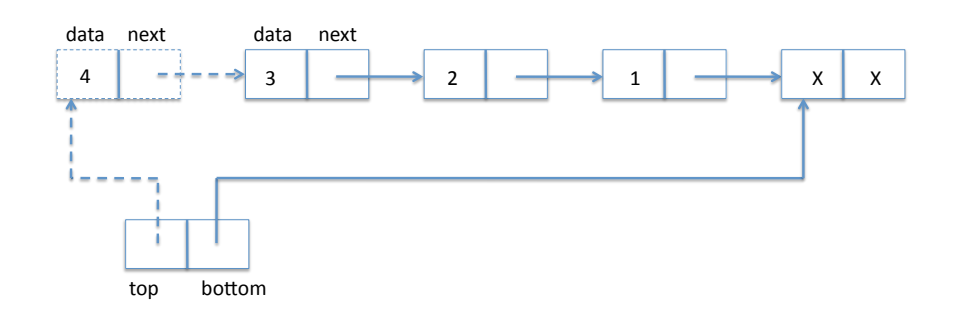

In code:

```
void push(stack S, elem e)
//@requires is_stack(S);
//@ensures is_stack(S);
{
  list l = alloc(struct list);
  l->data = e;
 l->next = S->top;
  S->top = 1;}
```
Finally, to pop an element from the stack we just have to move the top pointer to follow the next pointer from the top of the stack. As in the case of dequeuing an element from the previous lecture, the list item that previously constituted the top of the stack will no longer be accessible and be garbage collected as needed by the runtime system. We go from

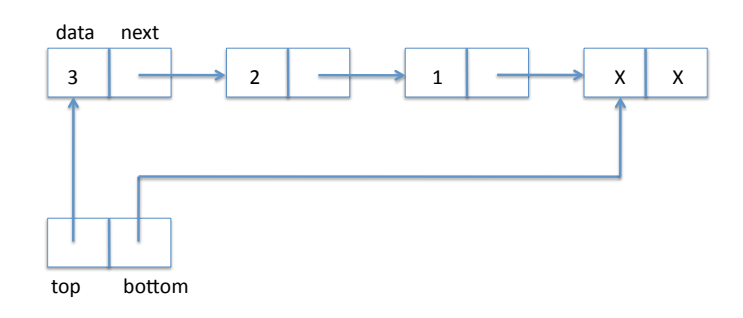

to

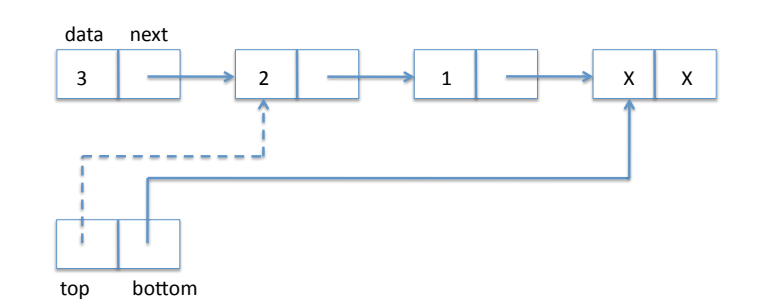

In code:

```
elem pop(stack S)
//@requires is_stack(S);
//@requires !stack_empty(S);
//@ensures is_stack(S);
{
  assert(!stack_empty(S));
  elem e = S->top->data;
 S->top = S->top->next;return e;
}
```
This completes the implementation of stacks, which are a very simple and pervasive data structure.

## **4 Detecting Circularity**

Checking whether a stack or a queue satisify their data structure invariant raises an interesting question: what if, somehow, we created a list that contains a cycle, such as

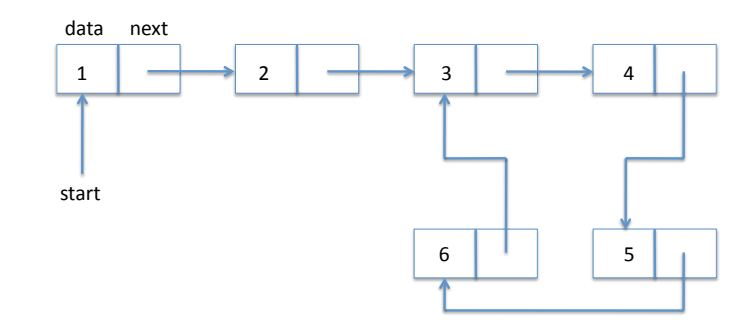

In that case, following next pointers until we reach NULL actually never terminates. The program for checking a segment will get into an infinite loop.

In general, contracts should terminate and have no effects. It is marginally acceptable if a contract diverges, because it will not incorrectly claim that the contract it satisfied, but it would clearly be better if it explicitly rejected a circular list. But how do we check that? Before you read on, you should seriously think about the problem, like our class did in lecture.

Here is the original is\_segment predicate.

```
bool is_segment(list start, list end)
\{ list p = start;while (p != end) {
    if (p == NULL) return false;
    p = p->next;
  }
  return true;
}
```
One the simplest solutions proposed in class keeps a copy of the start pointer. Then when we advance  $p$  we run through an auxiliary loop to check if the next element is already in the list. The code would be something like

```
bool is_segment(list start, list end)
{ list p = start;while (p := end) {
   if (p == NULL) return false;
   { list q = start;while (q != p) {
        if (q == p->next) return false; /* circular */
        q = q->next;
      }
   }
   p = p->next;
}
return true;
}
```
Unfortunately this solution requires  $O(n^2)$  time for a list with  $n$  elements, whether it is circular or not.

Again, consider if you can find a better solution before reading on.

The idea for a more efficient solution is to create *two* pointers, let's name them  $t$  and  $h$ .  $t$  traverses the list like the pointer  $p$  before, in single steps.  $h$ , on the other hand, skips two elements ahead for every step taken by  $p$ . If the slower one  $t$  ever gets into a loop, the other pointer  $h$  will overtake it from behind. And this is the only way that this is possible. Let's try it on our list. We show the state of  $t$  and  $h$  on every iteration.

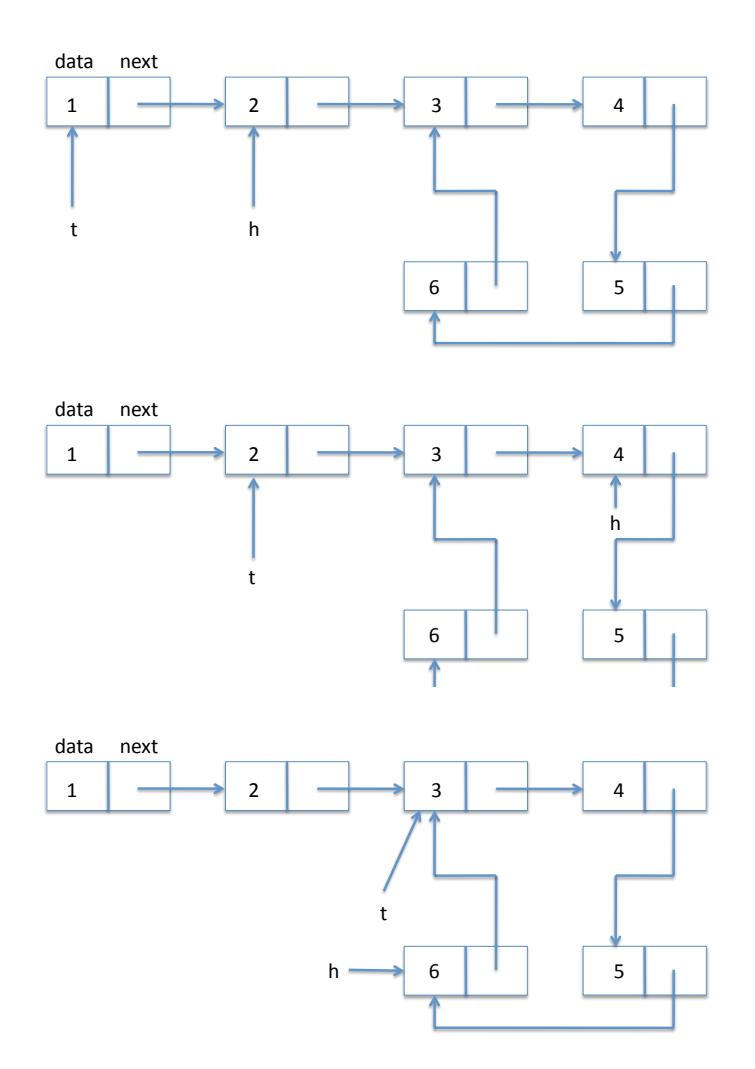

LECTURE NOTES FEBRUARY 10, 2011

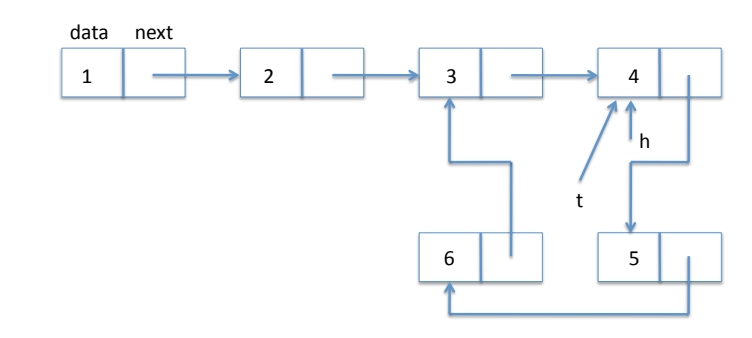

In code:

```
bool is_circular(list l)
\{ if (1 == NULL) return false;
  \{ list t = 1; // tortoise
   list h = 1->next; // hare
   while (t = h)//@loop_invariant is_segment(t, h);
      \{ if (h == NULL || h->next == NULL) return false;
        t = t->next;
       h = h->next->next;
      }
   return true;
  }
}
```
A few points about this code: in the condition inside the loop we exploit the short-circuiting evaluation of the logical or '||' so we only follow the next pointer for  $h$  when we know it is not NULL. Guarding against trying to dereference a NULL pointer is an extremely important consideration when writing pointer manipulation code such as this.

This algorithm has been called the *tortoise and the hare* and is due to Floyd. We have chosen t to stand for *tortoise* and h to stand for *hare*.

This algorithm has complexity  $O(n)$ . An easy way to see this was suggested by a student in class: when there is no loop, the hare will stumble over NULL after  $O(n)$  steps. If there is a loop, then consider the point when the tortoise enters the loop. At this point, the hare must already be somewhere in the loop. Now for every step the tortoise takes in the loop the hare takes two, so on every iteration it comes one closer. The hare will catch the tortoise after at most half the size of the loop. Therefore the overall complexity of  $O(n)$ : the tortoise will not complete a full trip around the loop.

### **Exercises**

**Exercise 1** *Extend the stack interface to return the element on the top of the stack, requiring that it be nonempty.*

**Exercise 2** *Stacks are usually implemented with just one pointer, to the top of the stack. Rewrite the implementation in this style, dispensing with the* bottom *pointer, terminating the list with* NULL *instead.*

**Exercise 3** *Write an interface and implementation of a* double-ended queue *where we can add and remove elements at both ends. Make sure that all operations you specify can be implemented in constant time.*